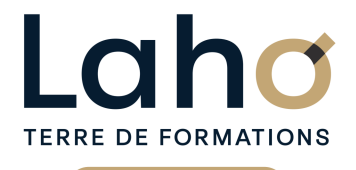

C<sup>2</sup> CCI HAUTS-DE-FRANCE

# **BUREAUTIQUE, INFORMATIQUE, PAO**

# **FORMATION CONTINUE**

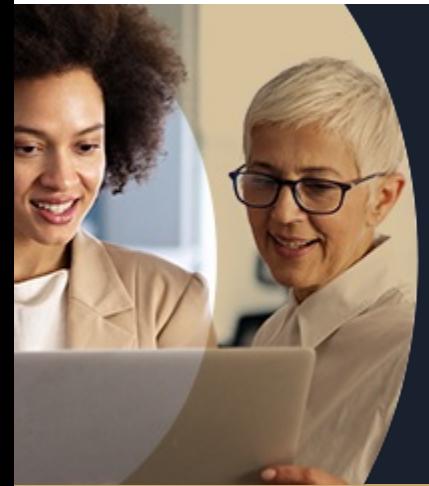

# **AUTOCAD**

**A partir de 1170€ nets de taxes.**

**1249€ avec certification**

#### **100%** présentiel

**Public visé :** Salariés amenés à utiliser le logiciel AUTOCAD pour la conception 2D

**Prérequis :** Connaître le dessin technique et maîtriser l'environnement Windows

**Accessibilité aux personnes handicapées Contactez-nous pour une étude de vos besoins.**

### **Prochaines sessions**

ANNÉES D'EXISTENCE ET D'EXPÉRIENCE

**LENS** SESSION 1 : 24, 25 & 28 juin SESSION 2 : du 14/10/2024 au 16/10/2024 ( liste non exhaustive )

#### **ROUBAIX**

٠

SESSION 1 : du 14/10/2024 au 16/10/2024 SESSION 2 : du 20/11/2024 au 22/11/2024 ( liste non exhaustive )

**SAINT-OMER** SESSION 1 : 01, 02 et 03 juillet SESSION 2 : 01, 02 et 03 octobre

**%**

DE TAUX DE **SATISFACTION** 

Maîtriser les fonctionnalités du logiciel Autocad, afin d'être autonome dans la création et la modification de plans techniques professionnels

Comprendre et maitriser les traces, les calques, les affichages et outils de dessins

Savoir gérer les mises en pages et impressions Savoir faire des échanges de fichiers

**98 60 450** FORMATIONS DISPONIBLES

## **Objectifs Les + de la formation**

Maîtriser les fonctionnalités du logiciel Autocad, afin d'être autonome dans la création et la modification de plans techniques professionnels

- Éligible au CPF- Certifiant (TOSA)
- Plan de formation sur-mesure
- Formateur spécialiste en CAO/DAO
- Cours individuel ou collectif
- Sur lieu de travail ou dans nos centres de formation
- Dates et horaires ajustables

Retrouvez toutes nos formations sur : **[laho-formation.fr](https://laho-formation.fr)**

BESOIN D'ÊTRE CONTACTÉ(E) POUR PLUS D'INFORMATIONS OU POUR UN DEVIS ? APPELEZ NOTRE CONSEILLER pour un premier entretien GRATUIT et SANS ENGAGEMENT.

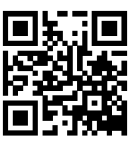

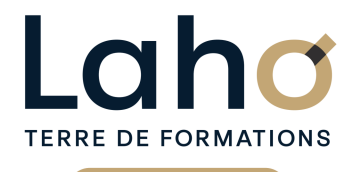

Ci CCI HAUTS-DE-FRANCE

# **BUREAUTIQUE, INFORMATIQUE, PAO**

# **FORMATION CONTINUE**

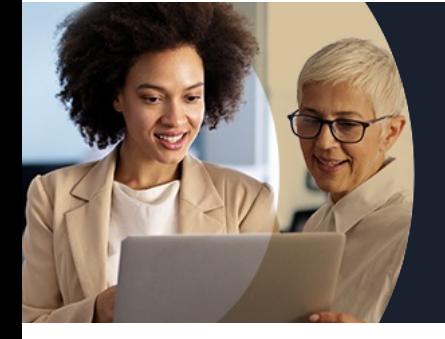

# **AUTOCAD**

# **Contenu de la formation**

#### **Présentation de l'interface**

L'Interface (menu Application, Options du logiciel, barre d'outils d'accès rapide et personnalisation, ruban, onglets et ses groupes de Fonctions, raccourcis clavier Notion d'Espace de travail et paramétrage Onglets de Fichiers ouverts Espace Objet / Papier La ligne de commande La barre d'état et ses boutons de commande

#### **Gestion de l'affichage**

La mollette souris : rotation et pression / le Panoramique Les outils Zoom les plus efficaces Fenêtrage de l'espace Objet

#### **Sélection de traces**

Poignées de sélection Ajouter/supprimer des tracés à une sélection Sélectionner par capture/fenêtre

#### **Aides au dessin**

Unités, grille Système de Coordonnées Générales et Utilisateur : SCG / **SCU** Coordonnées cartésiennes (absolues / relatives) et coordonnées polaires Saisie dynamique Curseur d'accrochage / Lignes de référence d'accrochage Utilitaires de mesure : distance, surface …

#### **Calques**

Création de Calques et gestion de ses propriétés (couleur / type de ligne …) Sélection rapide par calques Créer des filtres de groupe

#### **Outils de dessin / de modification / d'habillage / d'annotations**

Outils de Dessin (ligne, polyligne, double ligne, arc, cercle, polygone…) Outils de Modification de dessin (miroir, réseau, ajuster, couper, chanfrein…) Outils d'Habillage (hachurage, image) Outils d'Annotations (texte, cotations)

Retrouvez toutes nos formations sur : **[laho-formation.fr](https://laho-formation.fr)**

BESOIN D'ÊTRE CONTACTÉ(E) POUR PLUS D'INFORMATIONS OU POUR UN DEVIS ? APPELEZ NOTRE CONSEILLER pour un premier entretien GRATUIT et SANS ENGAGEMENT.

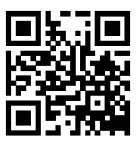

Document généré le 04/2024

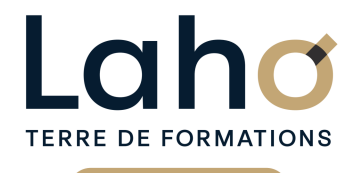

C CI HAUTS-DE-FRANCE

# **BUREAUTIQUE, INFORMATIQUE, PAO**

# **FORMATION CONTINUE**

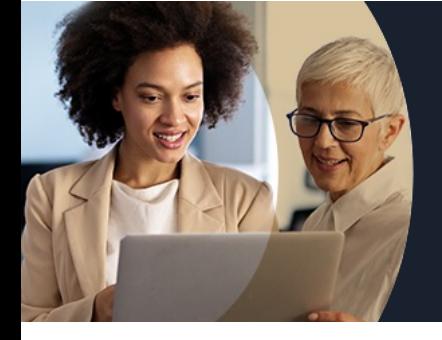

# **AUTOCAD**

# **Contenu de la formation**

#### **Blocs**

Les Blocs : création, insertion, attributs de blocs (définition et édition)

Editeur de Blocs

Notions de Bibliothèque de Blocs et Palettes Blocs / - Visionneuse Autodesk (sur site) DesignCenter

#### **XREF**

Les Références externes XREF : Principes et gestion Fonction eTransmit

#### **Mise en page et impression**

Espace Papier / Espace Objet, gestion des présentations Gestionnaire de mise en page et réglages d'impression (traceur, format de papier) Fenêtres de dessin et paramétrage (échelle, multifenêtrage) Cartouche et gabarit de dessin Aperçu du dessin, imprimer

#### **Échange de fichiers**

Formats DWG / DXF et versions Solutions AUTODESK de lecture de fichiers ( www.autodesk.fr/products/dwg/viewers ) :

- 
- DWG TrueView
- Design Review
- Commande CONVERTDWG
- Lecteur universel ADOBE Acrobat Reader

Retrouvez toutes nos formations sur : **[laho-formation.fr](https://laho-formation.fr)**

BESOIN D'ÊTRE CONTACTÉ(E) POUR PLUS D'INFORMATIONS OU POUR UN DEVIS ? APPELEZ NOTRE CONSEILLER pour un premier entretien GRATUIT et SANS ENGAGEMENT.

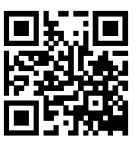

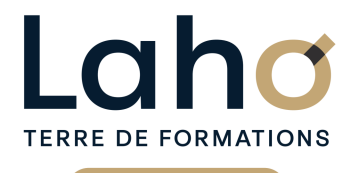

C CI HAUTS-DE-FRANCE

# **BUREAUTIQUE, INFORMATIQUE, PAO**

# **FORMATION CONTINUE**

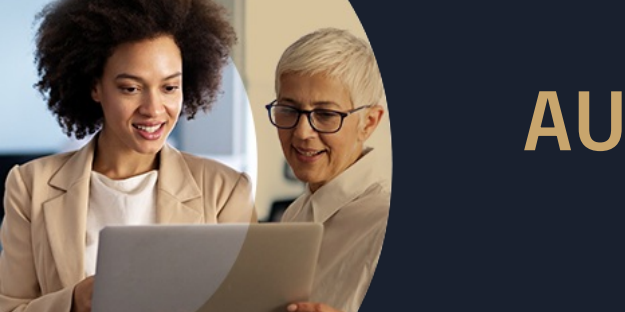

# **AUTOCAD**

#### **Modalités, méthodes et outils pédagogiques**

Pédagogie basée sur la pratique du logiciel sous la conduite du formateur

La consolidation des acquis se fait par la réalisation de travaux de synthèse, reprenant l'ensemble des points de cours développés, à partir si possible de plans issus de l'entreprise, proposés par la stagiaire.

1 microordinateur équipé du logiciel par participant (mis à disposition par l'entreprise)

# **Modalités d'évaluation**

- Tour de table préalable
- Exposés théoriques, suivis de mises en pratique
- Evaluation formative tout au long de la formation
- La consolidation des acquis se fait par la réalisation de travaux de synthèse, reprenant l'ensemble des points de cours développés
- Remise d'une grille d'auto-évaluation des acquis, sur les compétences travaillées lors de la formation
- Questionnaire de satisfaction de fin de formation

## **Modalités de financements**

Cap Emploi, Compte Personnel de Formation (CPF), Entreprise, Opérateurs de Compétences (OPCO), Particulier, Pôle Emploi

### **Intervenants**

- Formateur spécialiste en CAO/DAO
- Intervenant spécialiste du domaine concerné et de la formation des publics d'entreprise.
- Les intervenants veillent à intégrer les méthodes pédagogiques les plus efficaces pour permettre une assimilation optimale des concepts et pratiques informatiques.
- Nos formateurs sont confirmés en AO /DAO et disposent d'un excellent sens de la communication et de bonnes capacités d'adaptation aux différents profils d'apprenants.

## **Modalités et délai d'accès**

Connaître le dessin technique et maîtriser l'environnement Windows

### **Certifications**

#### TOSA® AUTOCAD

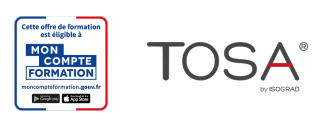

Retrouvez toutes nos formations sur : **[laho-formation.fr](https://laho-formation.fr)**

BESOIN D'ÊTRE CONTACTÉ(E) POUR PLUS D'INFORMATIONS OU POUR UN DEVIS ? APPELEZ NOTRE CONSEILLER pour un premier entretien GRATUIT et SANS ENGAGEMENT.

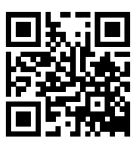